# **ÑATIKGATE**

## **EMISSOR COPPER 4 CANAIS**

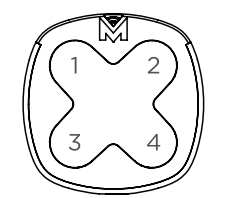

#### **Frequência Pilhas Copiador Código original** 433Mhz 2 x CR2016 Código Fixo e Rolling Code MATIKGATE Code

#### **COPIAR CÓDIGO FIXO:**

- 1. Pressione e segure os botões 1 e 2 do COPPER, o LED vermelho pisca lentamente.
- 2. Pressione 1 vez o botão do COPPER que deseja memorizar, o LED pisca 3 vezes e de seguida pisca lentamente.
- 3. Pressione e segure o botão do emissor que deseja copiar, solte o botão quando o LED do COPPER piscar rápido, indicando que copiou com sucesso.

### **COPIAR CÓDIGO ROLLING:**

- 1. Pressione e segure os botões 1 e 4 do COPPER, o LED vermelho pisca lentamente.
- 2. Pressione 1 vez o botão do COPPER que deseja memorizar, o LED pisca 3 vezes e de seguida pisca lentamente.
- 3. Pressione e segure o botão do emissor que deseja copiar, solte o botão quando o LED do COPPER piscar rápido, indicando que copiou com sucesso.
- 4. Depois de copiado, o COPPER deverá ser programado no recetor original.

#### **COPIAR CÓDIGO ROLLING ESPECIAL BFT:**

- 1. Pressione e segure os botões 1 e 2 (para copia direta de outro emisor) ou 1 e 4 (para gerar código) do emissor COPPER, o LED vermelho pisca lentamente.
- 2. Pressione 1 vez o botão do emissor COPPER que deseja memorizar, o LED pisca rápido 3 vezes e de seguida pisca lentamente.
- 3. Pressione e segure os botões 1 e 2 do emissor BFT para enviar o código semente, solte quando o LED do emissor COPPER piscar rapidamente e de seguida ficar aceso. Pressione o botão do emissor BFT que deseja gravar, o led do emissor COPPER piscará rapidamente, indicando que copiou com sucesso.
- 4. Depois de copiado deverá ser gravado no recetor BFT.

#### **COPIAR FAAC SLH:**

- 1. Pressione e segure os botões 1 e 2 (para copia direta de outro emisor) ou 1 e 4 (para gerar código) do emissor COPPER, o LED vermelho pisca lentamente.
- 2. Pressione 1 vez o botão do emissor COPPER que deseja memorizar, o LED pisca rápido 3 vezes e de seguida pisca lentamente.
- 3. Pressione e segure os botões 2 e 3 do emissor FAAC SLH para enviar o código semente, solte quando o LED do emissor COPPER piscar rapidamente e de seguida ficar aceso. Pressione o botão do emissor BFT que deseja gravar, o led do emissor COPPER piscará rapidamente, indicando que copiou com sucesso.

#### **RECUPERAR CÓDIGO:**

Pressione e segure o botão 3 e 4 do COPPER, solte ambos os botões até que o LED vermelho pisque rapidamente, ele irá recuperar o código MATIKGATE.

## **ES MANDO COPPER 4 CANALES**

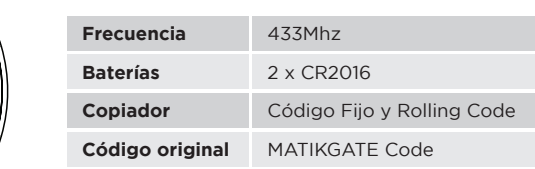

## **COPIAR CÓDIGO FIJO:**

- 1. Presione y mantenga los botones 1 y 2 del COPPER, el LED rojo parpadea lentamente.
- 2. Presione 1 vez el botón del COPPER que desea memorizar, el LED parpadea 3 veces y luego parpadea lentamente.
- 3. Presione y mantenga el botón del mando que desea copiar, suelte el botón cuando el LED del COPPER parpadee rápidamente, indicando que la copia se ha realizado correctamente.

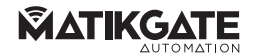

### **COPIAR CÓDIGO ROLLING:**

- 1. Presione y mantenga los botones 1 y 4 del COPPER, el LED rojo parpadea lentamente.
- 2. Presione 1 vez el botón del COPPER que desea memorizar, el LED parpadea 3 veces y luego parpadea lentamente.
- 3. Presione y mantenga el botón del mando que desea copiar, suelte el botón cuando el LED del COPPER parpadee rápidamente, indicando que la copia se ha realizado correctamente.
- 4. Una vez copiado, el COPPER debe programarse en el receptor original.

#### **COPIAR CÓDIGO ROLLING ESPECIAL BFT:**

- 1. Presione e mantenga los botones 1 y 2 (para copia directa desde otro mando) o 1 y 4 (para generar código) en el mando COPPER, el LED vrojo parpadea lentamente.
- 2. Presione 1 vez el botón del mando COPPER que desea memorizar, el LED parpadea rápidamente 3 veces y luego parpadea lentamente.
- 3. Presione y mantenga los botones 1 y 2 del mando BFT para enviar el código semilla, suelte cuando el LED del mando COPPER parpadee rápidamente y luego permanezca encendido. Presione el botón del mando BFT que desea grabar, el led del emando COPPER parpadea rápidamente, indicando que se ha copiado correctamente.
- 4. Una vez copiado, se debe grabar en el receptor BFT.

#### **COPIAR FAAC SLH:**

- 1. Presione e mantenga los botones 1 y 2 (para copia directa desde otro mando) o 1 y 4 (para generar código) en el mando COPPER, el LED vrojo parpadea lentamente.
- 2. Presione 1 vez el botón del mando COPPER que desea memorizar, el LED parpadea rápidamente 3 veces y luego parpadea lentamente.
- 3. Presione y mantenga los botones 2 y 3 del mando FAAC SLH para enviar el código semilla, suelte cuando el LED del mando COPPER parpadee rápidamente y luego permanezca encendido. Presione el botón del mando BFT que desea grabar, el led del emando COPPER parpadea rápidamente, indicando que se ha copiado correctamente.

#### **RECUPERAR CÓDIGO:**

Presione y mantenga el botón 3 y 4 del COPPER, suelte ambos botones hasta que el LED rojo parpadee rápidamente, recuperará el código MATIKGATE.

## **FR ÉMETTEUR COPPER 4 CANAUX**

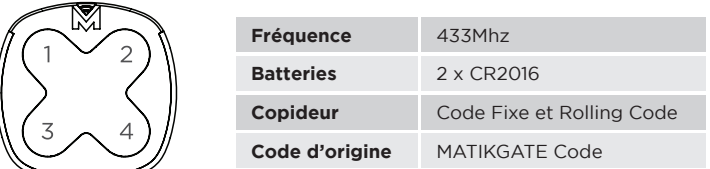

### **COPIER CODE FIXE:**

- 1. Appuyez et maintenez enfoncés les boutons COPPER 1 et 2, la LED rouge clignote lentement.
- 2. Appuyez une fois sur le bouton COPPER que vous souhaitez mémoriser, la LED clignotera 3 fois puis clignotera lentement.
- 3. Appuyez et maintenez enfoncé le bouton de l'émetteur que vous souhaitez copier, relâchez le bouton lorsque la LED COPPER clignote rapidement, indiquant que la copie a réussi.

#### **COPIER CODE FIXE:**

- 1. Appuyez et maintenez enfoncés les boutons COPPER 1 et 2, la LED rouge clignote lentement.
- 2. Appuyez une fois sur le bouton COPPER que vous souhaitez mémoriser, la LED clignotera 3 fois puis clignotera lentement.
- 3. Appuyez et maintenez enfoncé le bouton de l'émetteur que vous souhaitez copier, relâchez le bouton lorsque la LED COPPER clignote rapidement, indiquant que la copie a réussi.

#### **COPIER ROLLING CODE:**

- 1. Appuyez et maintenez enfoncés les boutons COPPER 1 et 4, la LED rouge clignote lentement.
- 2. Appuyez une fois sur le bouton COPPER que vous souhaitez mémoriser, la LED clignotera 3 fois puis clignotera lentement.
- 3. Appuyez et maintenez enfoncé le bouton de l'émetteur que vous souhaitez copier, relâchez le bouton lorsque la LED COPPER clignote rapidement, indiquant que la copie a réussi.

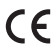

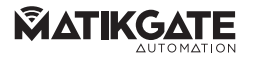

4. Une fois copié, COPPER doit être programmé dans le récepteur d'origine.

## **COPIE CODE ROLLING SPÉCIAL BFT :**

- 1. Appuyez et maintenez enfoncés les boutons 1 et 2 (pour copier directement depuis un autre émetteur) ou 1 et 4 (pour générer du code) sur l'émetteur COPPER, la LED rouge clignote lentement.
- Appuyez une fois sur le bouton de l'émetteur COPPER que vous souhaitez mémoriser, la LED clignotera rapidement 3 fois puis clignotera lentement.
- 3. Appuyez et maintenez enfoncés les boutons 1 et 2 de l'émetteur BFT pour envoyer le code de graine, relâchez lorsque la LED de l'émetteur CUIVRE clignote rapidement puis reste allumée. Appuyez sur le bouton de l'émetteur BFT que vous souhaitez enregistrer, la LED de l'émetteur COPPER clignotera rapidement, indiquant qu'il a été copié avec succès.

4. Une fois copié, il doit être écrit sur le récepteur BFT.

## **COPIE FAAC SLH:**

- 1. Appuyez et maintenez enfoncés les boutons 1 et 2 (pour copier directement depuis un autre émetteur) ou 1 et 4 (pour générer du code) sur l'émetteur COPPER, la LED rouge clignote lentement.
- 2. Appuyez une fois sur le bouton de l'émetteur COPPER que vous souhaitez mémoriser, la LED clignotera rapidement 3 fois puis clignotera lentement.
- 3. Appuyez et maintenez enfoncés les boutons 2 et 3 de l'émetteur FAAC SLH pour envoyer le code de graine, relâchez lorsque la LED de l'émetteur COPPER clignote rapidement puis reste allumée. Appuyez sur le bouton de l'émetteur BFT que vous souhaitez enregistrer, la LED de l'émetteur COPPER clignotera rapidement, indiquant qu'il a été copié avec succès.

## **RÉCUPÉRER CODE:**

Appuyez et maintenez enfoncés les boutons COPPER 3 et 4, relâchez les deux boutons jusqu'à ce que la LED rouge clignote rapidement, cela récupérera le code MATIKGATE.

# **EN COPPER TRANSMITTER 4 CHANNEL**

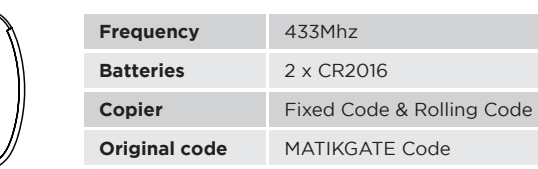

### **COPY FIXED CODE:**

- 1. Press and hold COPPER buttons 1 and 2, the red LED flashes slowly.
- 2. Press the COPPER button you want to memorize once, the LED will flash 3 times and then flash slowly.
- 3. Press and hold the button on the transmitter you want to copy, release the button when the COPPER LED flashes quickly, indicating that the copy has been successful.

## **COPY ROLLING CODE:**

- 1. Press and hold COPPER buttons 1 and 4, the red LED flashes slowly.
- 2. Press the COPPER button you want to memorize once, the LED will flash 3 times and then flash slowly.
- 3. Press and hold the button on the transmitter you want to copy, release the button when the COPPER LED flashes quickly, indicating that the copy has been successful.
- 4. Once copied, COPPER must be programmed into the original receiver.

## **COPY BFT SPECIAL ROLLING CODE:**

- 1. Press and hold buttons 1 and 2 (for direct copying from another transmitter) or 1 and 4 (to generate code) on the COPPER transmitter, the red LED flashes slowly.
- 2. Press the COPPER transmitter button you want to memorize once, the LED will flash quickly 3 times and then flash slowly.
- 3. Press and hold buttons 1 and 2 on the BFT emitter to send the seed code, release when the COPPER emitter LED flashes quickly and then stays on. Press the button on the BFT transmitter you want to record, the LED on the COPPER transmitter will flash quickly, indicating that it has been copied successfully.
- 4. Once copied, it must be written to the BFT receiver.

## **COPIAR FAAC SLH:**

- 1. Press and hold buttons 1 and 2 (for direct copying from another transmitter) or 1 and 4 (to generate code) on the COPPER transmitter, the red LED flashes slowly.
- 2. Press the COPPER transmitter button you want to memorize once, the LED will flash quickly 3 times and then flash slowly.
- 3. Press and hold buttons 2 and 3 on the FAAC SLH transmitter to send the seed code, release when the COPPER transmitter LED flashes quickly and then stays on. Press the button on the BFT transmitter you want to record, the LED on the COPPER transmitter will flash quickly, indicating that it has been copied successfully.

## **RECOVER CODE:**

Press and hold COPPER button 3 and 4, release both buttons until the red LED flashes quickly, it will retrieve the MATIKGATE code.

## **IT | TRASMETTITORE COPPER 4 CANALI**

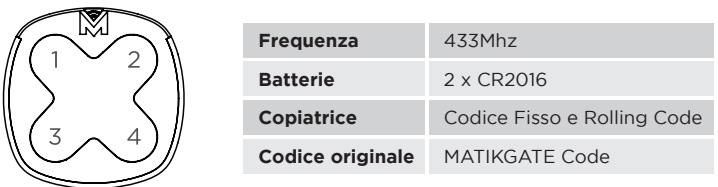

## **COPIA CODICE FISSO:**

- 1. Premere e tenere premuti i pulsanti RAME 1 e 2, il LED rosso lampeggia lentamente.
- 2. Premere una volta il pulsante RAME che si desidera memorizzare, il LED lampeggerà 3 volte e poi lampeggerà lentamente.
- 3. Premere e tenere premuto il pulsante del trasmettitore che si desidera copiare, rilasciare il pulsante quando il LED COPPER lampeggia velocemente, indicando che la copia è andata a buon fine.

## **COPIA CODICE ROLLING:**

- 1. Premere e tenere premuti i pulsanti RAME 1 e 4, il LED rosso lampeggia lentamente.
- 2. Premere una volta il pulsante RAME che si desidera memorizzare, il LED lampeggerà 3 volte e poi lampeggerà lentamente.
- 3. Premere e tenere premuto il pulsante del trasmettitore che si desidera copiare, rilasciare il pulsante quando il LED COPPER lampeggia velocemente, indicando che la copia è andata a buon fine.
- 4. Una volta copiato, COPPER deve essere programmato nel ricevitore originale.

## **COPIA ROLLING CODE SPECIALE BFT:**

- 1. Premere e tenere premuti i pulsanti 1 e 2 (per la copia diretta da un altro trasmettitore) o 1 e 4 (per generare il codice) sul trasmettitore COPPER, il LED rosso lampeggia lentamente.
- 2. Premere una volta il pulsante del trasmettitore RAME che si desidera memorizzare, il LED lampeggerà velocemente 3 volte e poi lampeggerà lentamente.
- 3. Premere e tenere premuti i pulsanti 1 e 2 sull'emettitore BFT per inviare il codice seed, rilasciare quando il LED dell'emettitore COPPER lampeggia velocemente e poi rimane acceso. Premi il pulsante del trasmettitore BFT che vuoi registrare, il led del trasmettitore COPPER lampeggerà velocemente, indicando che la copia è avvenuta con successo.
- 4. Una volta copiato dovrà essere scritto sul ricevitore BFT.

## **COPIA FAAC SLH:**

- Premere e tenere premuti i pulsanti 1 e 2 (per la copia diretta da un altro trasmettitore) o 1 e 4 (per generare il codice) sul trasmettitore COPPER, il LED rosso lampeggia lentamente.
- 2. Premere una volta il pulsante del trasmettitore RAME che si desidera memorizzare, il LED lampeggerà velocemente 3 volte e poi lampeggerà lentamente.
- 3. Premere e tenere premuti i pulsanti 2 e 3 del trasmettitore FAAC SLH per inviare il codice seed, rilasciare quando il LED COPPER del trasmettitore lampeggia velocemente e poi rimane acceso. Premi il pulsante del trasmettitore BFT che vuoi registrare, il led del trasmettitore COPPER lampeggerà velocemente, indicando che la copia è avvenuta con successo.

### **RECUPERA CODICE:**

Tieni premuti i pulsanti COPPER 3 e 4, rilascia entrambi i pulsanti finché il LED rosso non lampeggia rapidamente, recupererà il codice **MATIKGATE** 

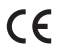

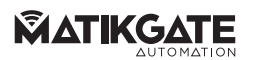